## << PhotoshopCS2 >>

, tushu007.com

- << PhotoshopCS2 >>
- 13 ISBN 9787302140702
- 10 ISBN 7302140707

出版时间:2006-11

页数:322

PDF

更多资源请访问:http://www.tushu007.com

, tushu007.com

PhotoshopCS2 web

PhotoshopCS2

<< PhotoshopCS2 >>

PhotoshopCS2

Photoshop

 $,$  tushu007.com

 $<<$  PhotoshopCS2  $>>$ 

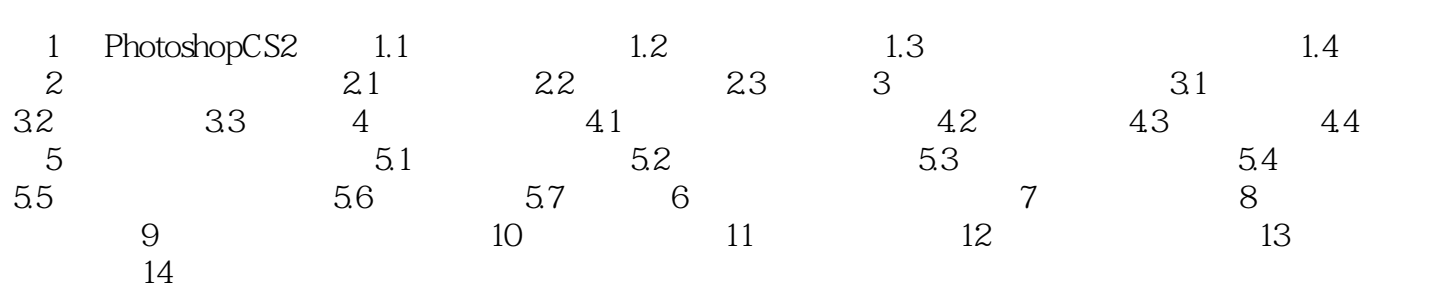

<< PhotoshopCS2 >>

本站所提供下载的PDF图书仅提供预览和简介,请支持正版图书。

更多资源请访问:http://www.tushu007.com